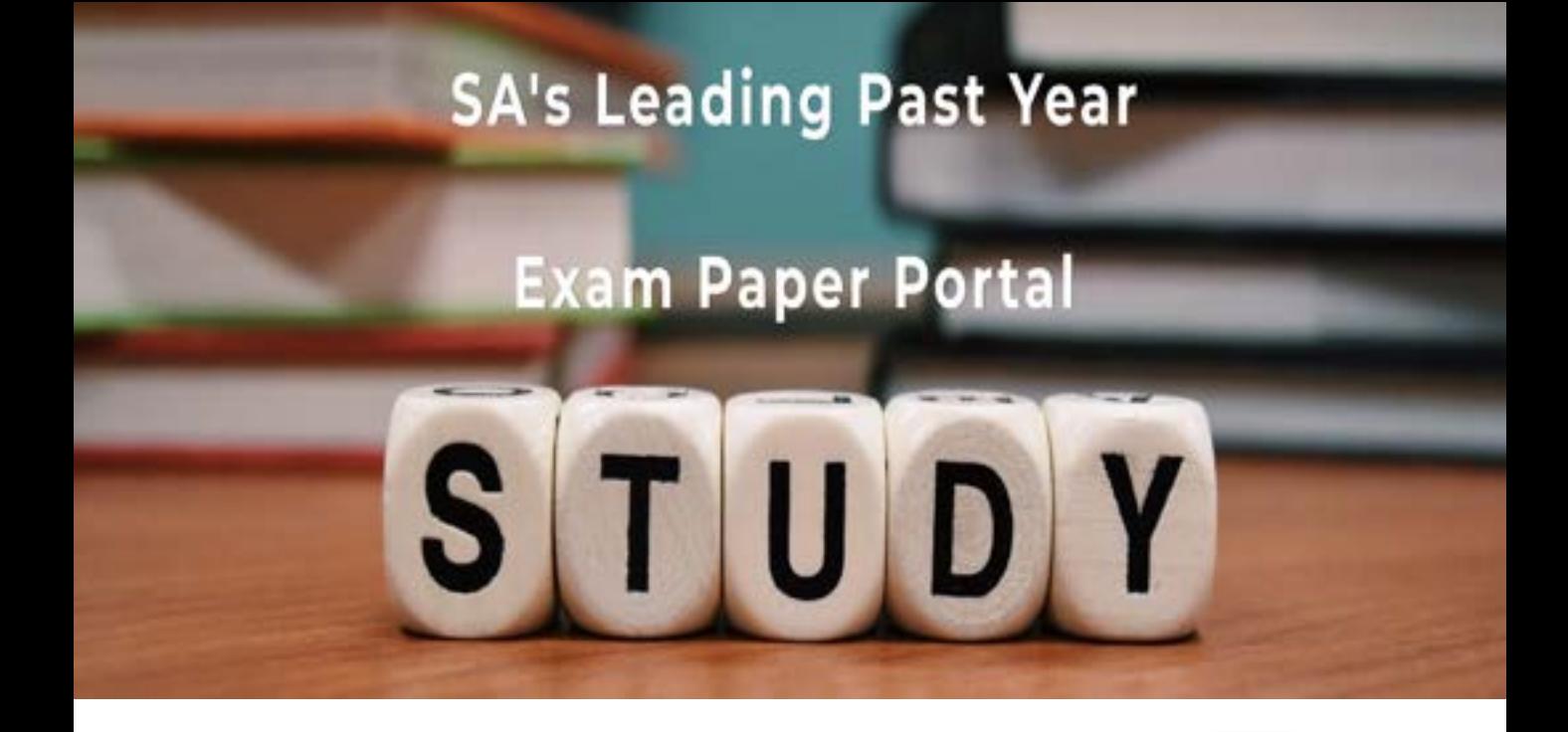

You have Downloaded, yet Another Great Resource to assist you with your Studies  $\odot$ 

Thank You for Supporting SA Exam Papers

Your Leading Past Year Exam Paper Resource Portal

Visit us @ www.saexampapers.co.za

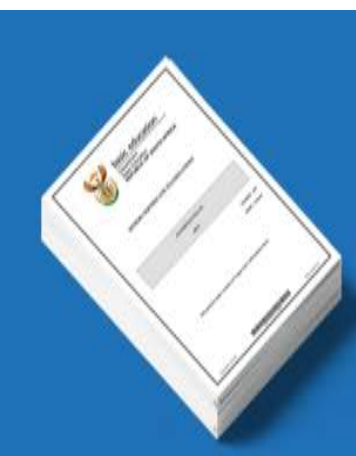

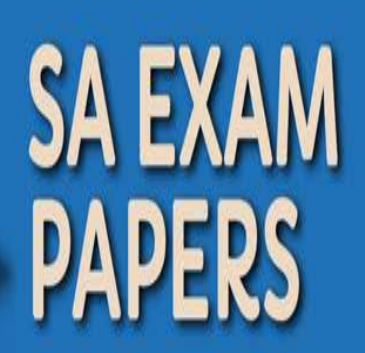

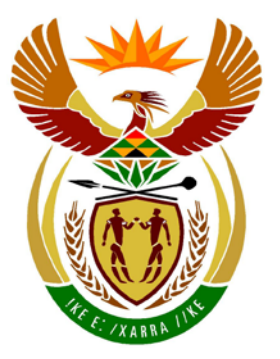

# basic education

Department: **Basic Education REPUBLIC OF SOUTH AFRICA** 

**NASIONALE SENIOR SERTIFIKAAT**

**GRAAD 12**

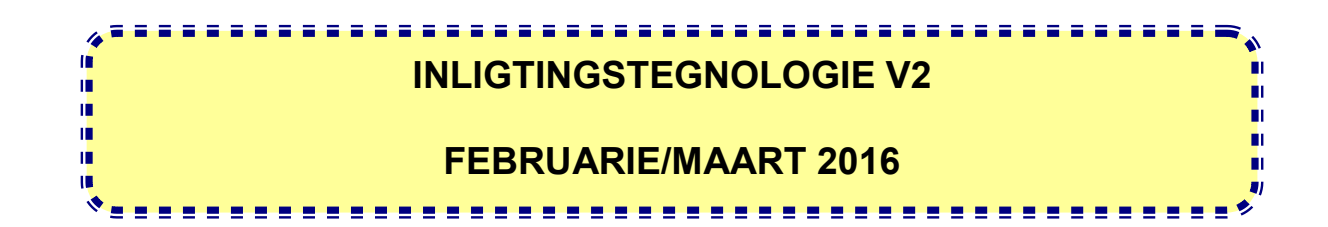

**PUNTE: 150**

**TYD: 3 uur**

**Hierdie vraestel bestaan uit 16 bladsye.**

Kopiereg voorbehou **Blaai om asseblief** 

# **INSTRUKSIES EN INLIGTING**

1. Hierdie vraestel bestaan uit SES afdelings:

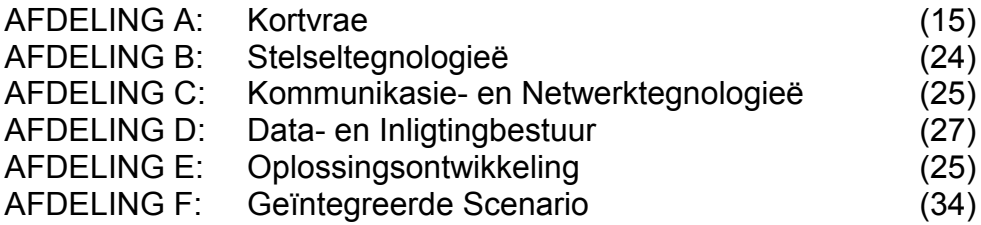

- 2. Lees AL die vrae aandagtig deur.
- 3. Beantwoord AL die vrae.
- 4. Die puntetoekenning gee gewoonlik 'n aanduiding van die getal feite/redes wat vereis word.
- 5. Nommer die antwoorde korrek volgens die nommeringstelsel wat in hierdie vraestel gebruik is.
- 6. Skryf netjies en leesbaar.

# **AFDELING A: KORTVRAE**

#### **VRAAG 1**

- 1.1 Gee EEN woord/term vir elk van die volgende beskrywings. Skryf slegs die woord/term langs die vraagnommer (1.1.1–1.1.10) in die ANTWOORDEBOEK neer.
	- 1.1.1 'n Maatskappy wat 'n permanente, vinnige verbinding met die Internet het en wat Internettoegang en -dienste teen 'n maandelikse fooi verkoop (1)
	- 1.1.2 Inisiatiewe om tegnologie op 'n omgewingsvriendelike manier te ontwerp, gebruik en van ontslae te raak (1)
	- 1.1.3 'n Reeks stappe wat gevolg moet word wanneer 'n databasis ontwerp word om seker te maak dat geen oortollige ('redundant') data voorkom nie (1)
	- 1.1.4 Sagteware wat permanent op die LAG ('ROM')-skyfie van 'n toestel, soos 'n drukker, gestoor word om die basiese werking van die toestel te beheer (1)
	- 1.1.5 'n Protokol wat gebruik word om groot lêers deur middel van 'n Internetverbinding tussen rekenaars oor te dra (1)
	- 1.1.6 Sagteware wat programmeringsinstruksies wat in hoëvlaktaal geskryf is, omskakel na 'n lêer met 'n '.exe'-uitbreiding wat onafhanklik van die programmeringstaal uitgevoer kan word (1)
	- 1.1.7 'n Studieveld wat die simulasie van menslike besluitnemingsprosesse deur 'n rekenaarstelsel behels wat geprogrammeer is om te reageer op toevoer wat van sensors ontvang word (1)
	- 1.1.8 Hierdie komponent genereer pulse teen reëlmatige frekwensies om die aktiwiteite van die moederbord te beheer (1)
	- 1.1.9 'n Tegnologie wat deur toestelle gebruik word om outomaties 'n nota ('notification') te gee dat 'n nuwe boodskap ontvang is (1)
	- 1.1.10 Die sleutelveld in 'n databasistabel wat aan die primêre sleutel van 'n ander databasistabel koppel om 'n verwantskap tussen die twee tabelle te skep (1) (1)
- 1.2 Verskeie opsies word as moontlike antwoorde op die volgende vrae gegee. Kies die antwoord en skryf slegs die letter (A–D) langs die vraagnommer (1.2.1–1.2.5) in die ANTWOORDEBOEK neer, byvoorbeeld 1.2.6 E.
	- 1.2.1 Die konsep van die verpakking van data en prosedures in 'n enkele objek om toegang tot die objek van buite te voorkom, word … genoem.
		- A 'n objekkode
		- B enkapsulering
		- C 'n objekprogram
		- D 'n kontrolestruktuur (1)
	- 1.2.2 Hierdie tipe toets word deur eindgebruikers uitgevoer en fokus op die funksionaliteit van 'n stelsel en die validering van die geskiktheid vir gebruik:
		- A Integrasie
		- B Stelsels<br>C Eenheid
		- **Eenheid**
		- D Aanvaarding (1)
	- 1.2.3 'n Intervaltoets ...
		- A verseker dat gebruikers slegs alfabetiese data in 'n veld insleutel.
		- B bepaal of die data wat ingesleutel is, binne 'n vasgestelde stel waardes val.
		- C verseker dat gebruikers slegs numeriese data in 'n veld insleutel.
		- D verifieer dat 'n vereiste veld data bevat. (1)
	- 1.2.4 Die doelbewuste ontwrigting van rekenaartoegang tot 'n Internetdiens soos die Web of e-pos deur die netwerk met 'n groot getal versoeke te oorlaai, staan as 'n … bekend.
		- A zombie
		- B virusslenter ('virus hoax')
		- C trojaanse perd
		- D diensontseggingsaanval ('denial-of-service attack')
	- 1.2.5 Bepaal die getal kere wat die instruksies in die geneste lus hieronder uitgevoer sal word:

 Lus met teller1 van 1 tot 4 Lus met teller2 van (teller1 + 1) tot 5 Instruksies wat uitgevoer moet word Eindig lus Eindig lus

- A 10
- B 20
- C 12
- $D \quad 9$  (1)

# **SCENARIO**

Aan die einde van elke jaar dateer jou skool die voorraadregisters van al die departemente op. Die IT-leerders is gevra om met die voorraadopnameproses te help.

# **AFDELING B: STELSELTEGNOLOGIEË**

#### **VRAAG 2**

Die skootrekenaar wat die Wiskunde-departement vir voorraadopnamedoeleindes gebruik, het die volgende tegniese spesifikasies en geïnstalleerde sagteware:

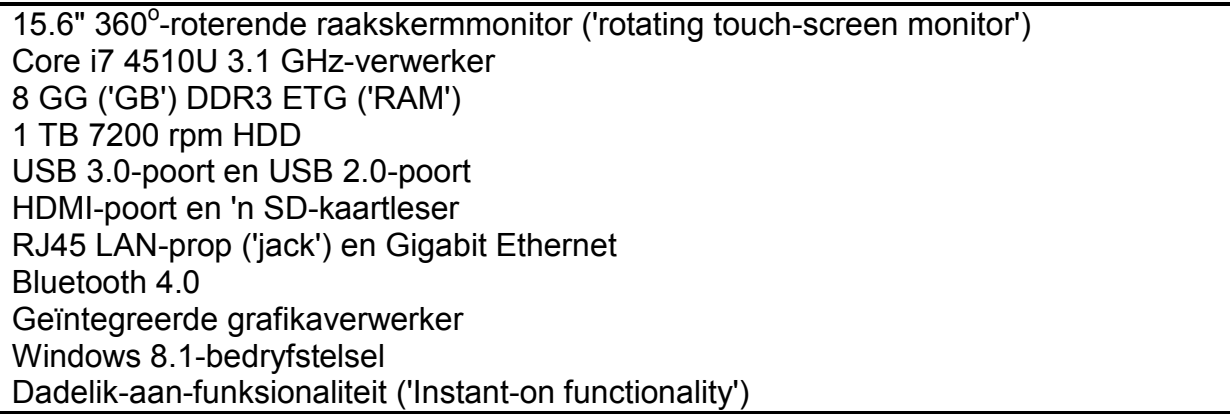

2.1 Verduidelik waarom elk van die volgende komponente noodsaaklik is vir die funksionering van enige rekenaar:

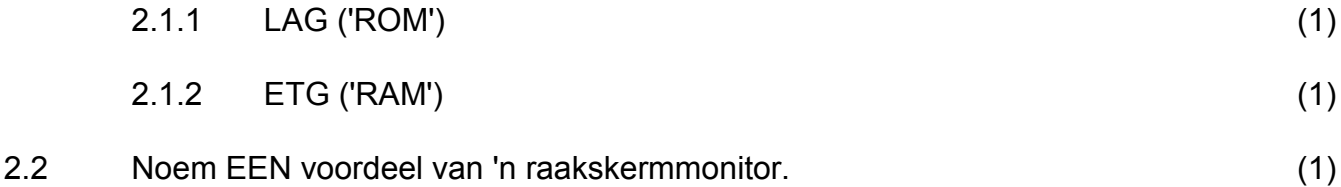

- 2.3 Gee EEN nadeel van die gebruik van 'n meganiese/konvensionele hardeskryfaandrywer (HHD) in 'n skootrekenaar. (1)
- 2.4 Windows 8.1 is die bedryfstelsel op die skootrekenaar.

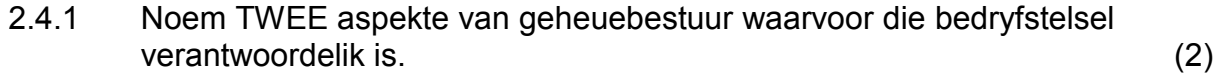

- 2.4.2 Noem TWEE ander funksies (behalwe geheuebestuur) van die bedryfstelsel. (2)
- 2.5 Daar is nie 'n DVD-aandrywer in die spesifikasies hierbo nie.

Gee 'n rede waarom DVD-aandrywers nie meer in moderne toestelle ingesluit word nie. (1)

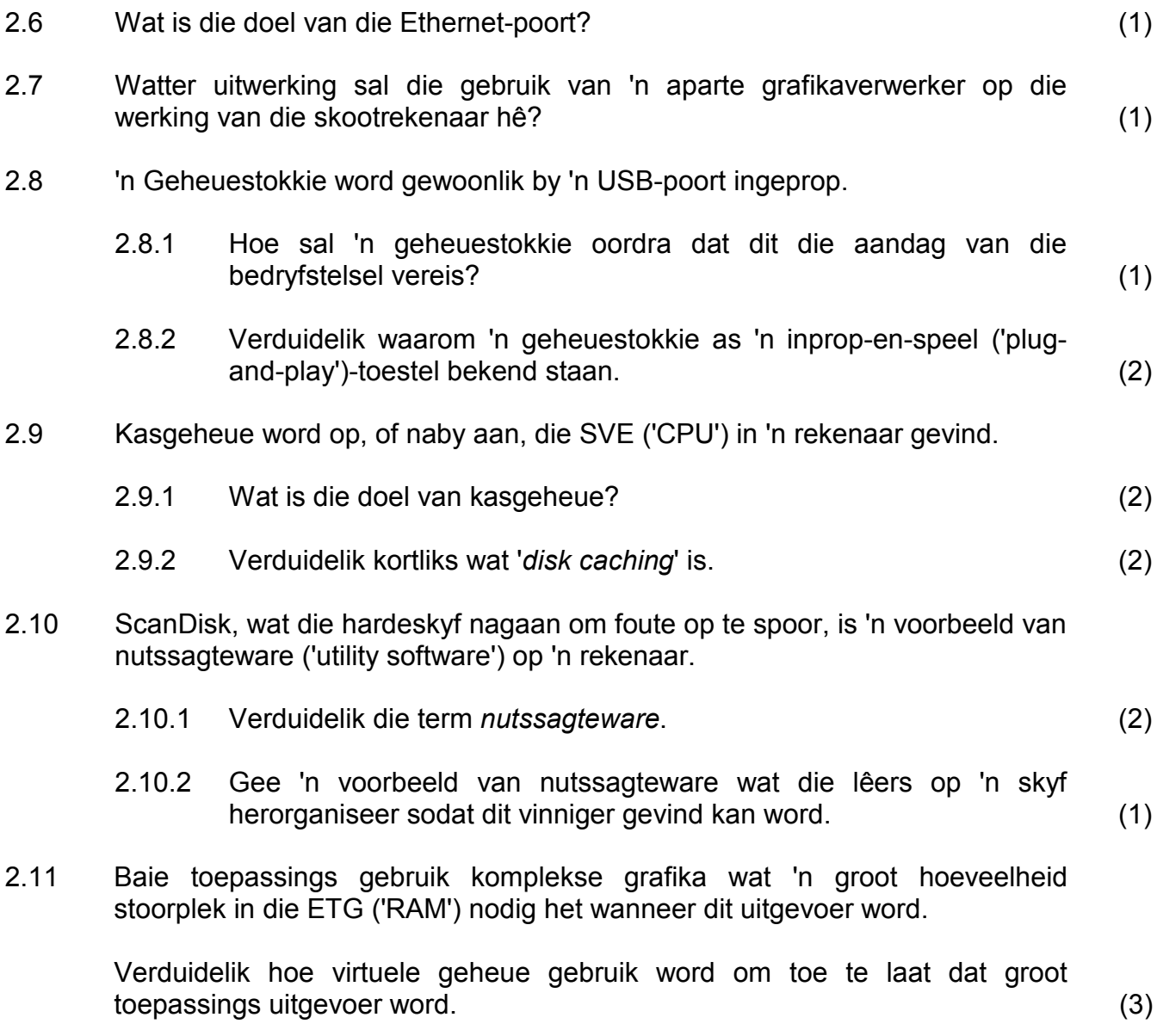

#### **TOTAAL AFDELING B: 24**

# **AFDELING C: KOMMUNIKASIE- EN NETWERKTEGNOLOGIEË**

# **VRAAG 3**

Die skool het 'n netwerk vir al die klaskamers en rekenaarsentrums in die gebou opgestel. Daar is 'n rekenaar in elke klaskamer en elke rekenaarsentrum het 40 rekenaars wat in 'n netwerk gekoppel is.

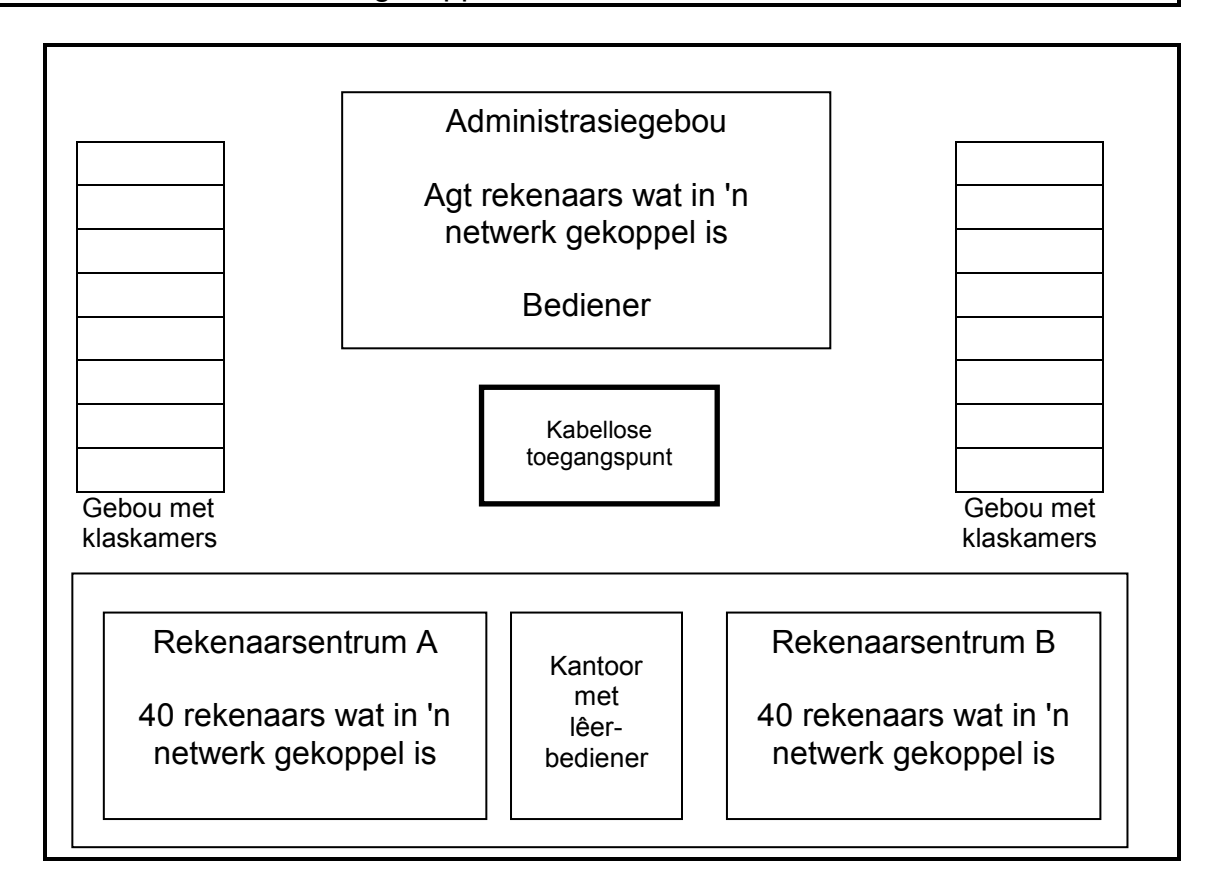

3.1 Motiveer die opstelling van die netwerk deur die volgende vrae te beantwoord:

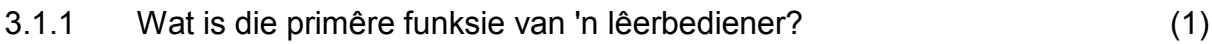

- 3.1.2 'n Stertopologie word in die rekenaarsentrums gebruik.
	- (a) Beskryf die term *topologie*. (1)
	- (b) Noem TWEE voordele van 'n stertopologie. (2)
	- (c) Noem EEN netwerktoestel wat 'n noodsaaklike deel is van 'n netwerk wat 'n stertopologie gebruik. (1)
- 3.1.3 Elke rekenaar het 'n NKK ('NIC') nodig om deel van die kabelnetwerk te wees.

Wat is die spesifieke rol van die NKK in 'n netwerk, behalwe om die kabels aan die rekenaar te koppel? (1)

(1)

3.1.4 Die volgende Internetprotokol (IP)-adres is aan een van die rekenaars in Rekenaarsentrum A toegeken:

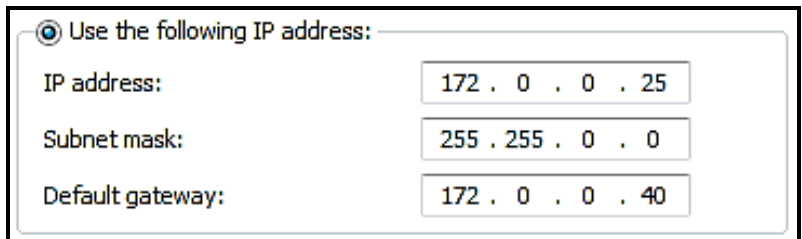

- (a) Wat is 'n *IP-adres*?
- (b) Hoekom moet dieselfde IP-adres nie aan 'n ander rekenaar op dieselfde netwerk (LAN) toegeken word nie? (1)
- 3.2 Die bediener in die administrasiegebou is aan 'n ADHL ('ADSL')-Internetlyn met 'n konneksiepoed van 2 Mbps gekoppel. Die datapakket wat deur die skool gebruik word, kan met of sonder 'n limiet ('capped/uncapped') wees.
	- 3.2.1 Verduidelik die betekenis van die term *datalimiet ('data cap').* (1)
	- 3.2.2 Die administrasiepersoneel kla oor die lae bandwydte van die konneksie.

#### Waarna verwys *bandwydte*? (1)

- 3.3 'n Kabellose toegangspunt is in die middel van die skoolterrein geïnstalleer (sien diagram op vorige bladsy) om die rekenaars in die klaskamers in staat te stel om die Internetkonneksie met die administrasiegebou te deel.
	- 3.3.1 Verduidelik 'n moontlike probleem met die deel van die Internettoegang. (2)
	- 3.3.2 Party onderwysers het gevra om 'n 3G-konneksie in hulle klaskamers te hê as gevolg van die swak Internetkonneksie.

Wat sal 'n nadeel van die gebruik van 'n 3G-konneksie wees? (1)

- 3.4 Data oor die voorraad is aanlyn beskikbaar vir leerders wat met die voorraadopnameproses help.
	- 3.4.1 Noem TWEE voordele wanneer data aanlyn gestoor word, eerder as lokaal op 'n hardeskyf. (2)
	- 3.4.2 Watter tegniek word gebruik om te verseker dat al die toestelle toegang het tot die jongste inligting wanneer data wat gestoor is, tussen toestelle gedeel word? (1)

Kopiereg voorbehou behou behou behou behou behou behou behou behou behou behou behou behou behou behou behou b

3.5 Leerders gebruik e-pos-fasiliteite, laai opvoedkundige materiaal af en woon aanlyn lesse by met Internettoegang wat op die skoolterrein beskikbaar is. Al hierdie dienste gebruik spesifieke protokolle.

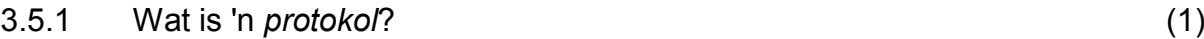

- 3.5.2 Onderskei tussen 'n *POP3* en 'n *SMTP-protokol*. (2)
- 3.5.3 VoIP word ook gebruik wanneer lesse oor die Internet aangebied word.

Noem TWEE implikasies/nadele van die gebruik van VoIP. (2)

3.6 Die tabel hieronder toon enkele kwesbaarhede van 'n netwerk en maniere/tegnieke om hierdie probleme op te los of te voorkom.

> Kies 'n oplossing/voorkomingsmaatreël uit KOLOM B wat by die netwerkkwesbaarheid in KOLOM A pas. Skryf slegs die letter (A–F) langs die vraagnommer (3.6.1–3.6.4) in die ANTWOORDEBOEK neer, byvoorbeeld 3.6.5 anti-spam.

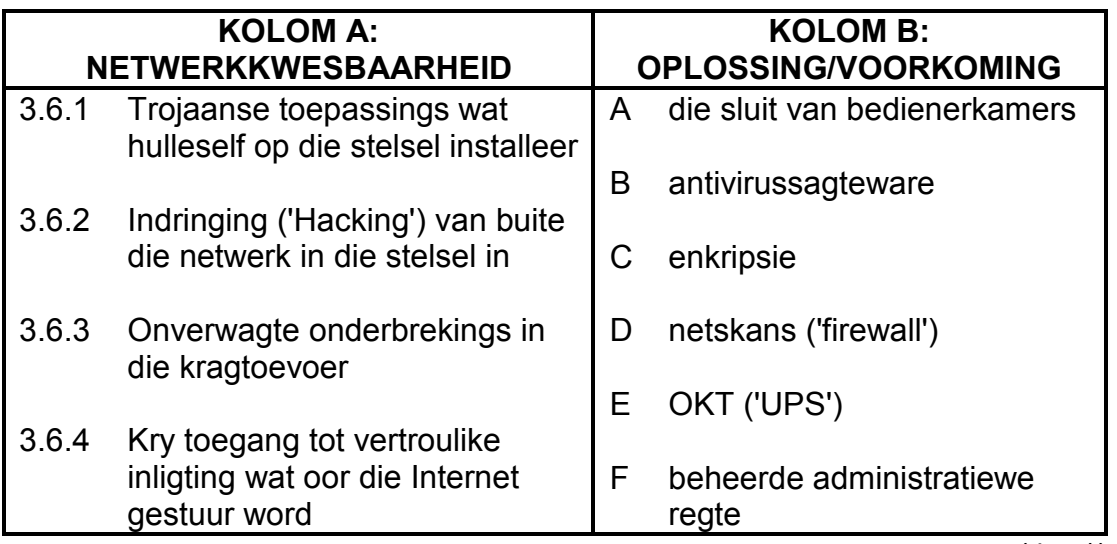

 $(4 \times 1)$  (4)

# **TOTAAL AFDELING C: 25**

Kopiereg voorbehou behou behou behou behou behou behou behou behou behou behou behou behou behou behou behou b

# **AFDELING D: DATA- EN INLIGTINGBESTUUR**

## **VRAAG 4**

'n Sentrale databasis is vir die skool geskep om die voorraaditems van elke departement tydens die voorraadopnameproses op te teken.

4.1 Die volgende tabelle is vir die databasis ontwerp:

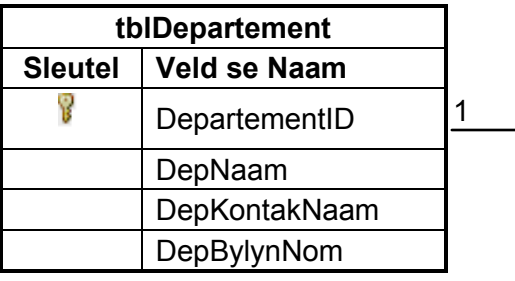

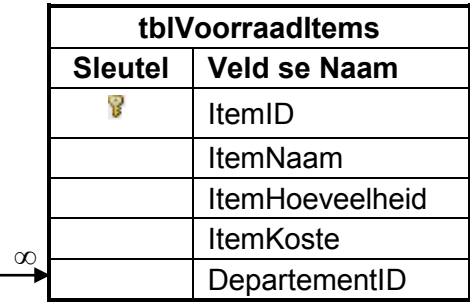

Voorbeeld van data in die **tblDepartement**-tabel:

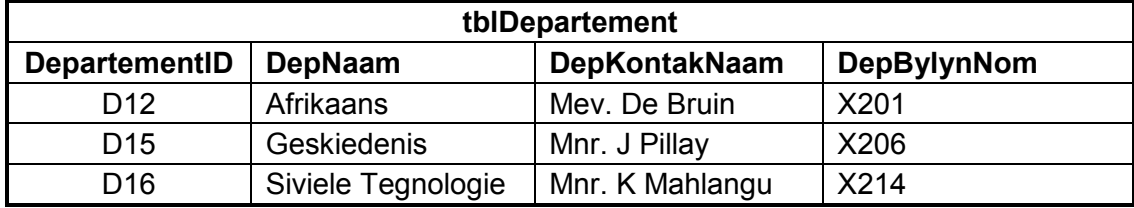

Voorbeeld van data in die **tblVoorraadItems**-tabel:

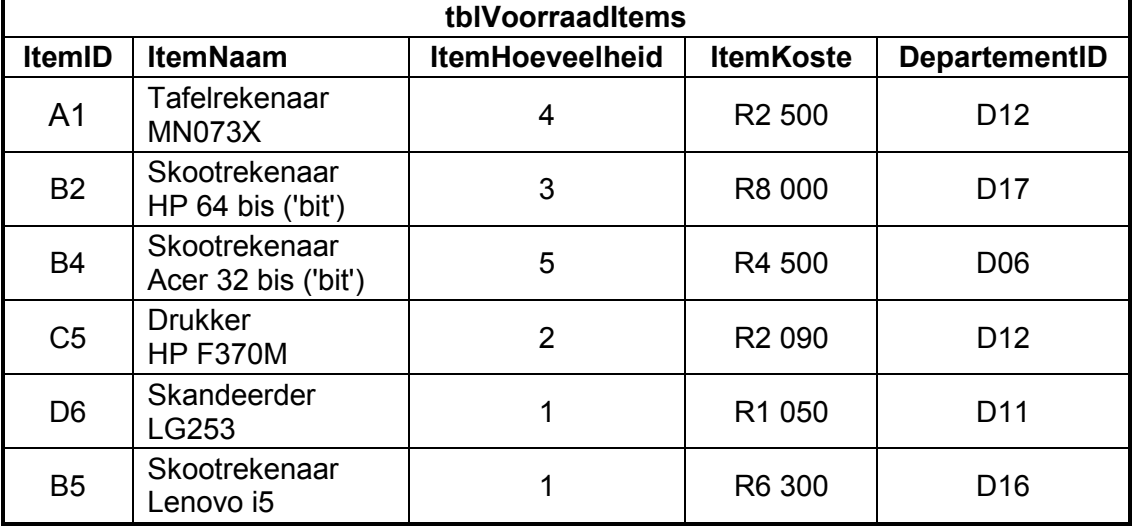

#### **LET WEL:**

- Die **ItemHoeveelheid**-veld verwys na die getal items van elke item wat in die **ItemNaam**-veld aangedui word.
- Die **ItemKoste**-veld verwys na die koste van 'n enkele item.

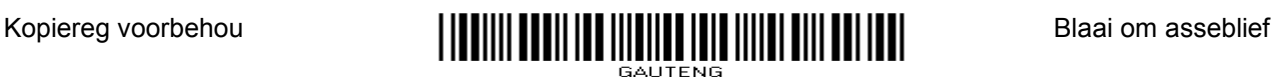

4.1.1 Stel 'n geskikte datatipe vir die **ItemKoste**-veld voor. (1)

4.1.2 Gebruik die data in die tabelle (op die vorige bladsy) en gee 'n

- voorbeeld wat die een-tot-baie-verwantskap verduidelik wat tussen die **tblDepartement**- en die **tblVoorraadItems**-tabel bestaan. (2)
- 4.1.3 Skryf SQL-stellings vir elk van die volgende navrae:
	- (a) Vertoon alle besonderhede in die **tblVoorraadItems**-tabel, in alfabetiese volgorde volgens **ItemNaam** gesorteer. (3)
	- (b) 'n HP F370M-drukker van die Afrikaans-departement (D12) is uit die voorraadlys gelaat en moet ingesluit word.

Verander die bestaande getal drukkers vir hierdie spesifieke departement deur die hoeveelheid op te dateer. (4)

- (c) Vertoon die naam van die departement en die totale waarde van die voorraad vir elke departement in 'n nuwe veld met die naam **TotaleWaarde**. (6)
- 4.1.4 'n Onvolledige SQL-stelling wat 'n lys van al die skootrekenaars en die getal skootrekenaars vertoon, word hieronder gegee.

**SELECT ItemNaam, ItemHoeveelheid FROM tblVoorraadItems WHERE \_\_\_(a)\_\_\_**

Skryf slegs die kode wat by (a) uitgelaat is, neer om die stelling te voltooi. (2)

- 4.2 As gevolg van die getal mense wat toegang nodig het, is die databasis van 'n alleenstaande tafelrekenaar na 'n bediener verskuif. DBBS ('DBMS')-sagteware is op die bediener geïnstalleer om toegang tot die databasis te hanteer.
	- 4.2.1 Brei die akroniem *DBBS ('DBMS')* uit. (1)
	- 4.2.2 Noem TWEE aksies wat die DBBS ('DBMS')-sagteware die gebruiker toelaat om op die data in die databasis uit te voer. (2)
- 4.3 Groter besighede sal 'n databasis gebruik wat oor verskeie bedieners versprei is.
	- 4.3.1 Gee TWEE redes waarom dit nie prakties sal wees as 'n groter getal gebruikers toegang tot 'n enkele databasis op 'n enkele bediener het nie. (2)
	- 4.3.2 Noem TWEE modelle wat vir datasinchronisering in 'n verspreide databasis gebruik kan word. (2)
	- 4.3.3 Verduidelik hoe die verwerking van transaksies data-integriteit in 'n verspreidedatabasis-model verseker. (2)

# **AFDELING E: OPLOSSINGSONTWIKKELING**

# **VRAAG 5**

Die IT-leerders is besig om programme te skryf om met die voorraadopnameproses te help.

- 5.1 'n Tweedimensionele skikking met die naam **arrVoorraad** is gebruik om die hoeveelhede van die vier items vir die vier departemente, soos aangetoon in die tabel hieronder, op te teken.
	- **LET WEL:** Die skikking bevat slegs die waardes wat in die tabel hieronder vertoon word.

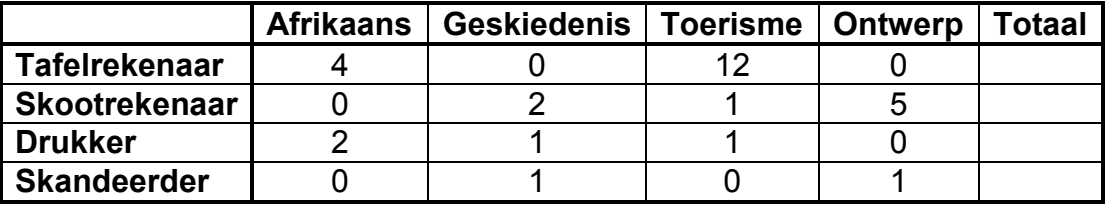

Skryf pseudokode om die totale voorraad per item te bereken en waardes in die skikking te stoor. (5)

- 5.2 Verskeie foute kan voorkom wanneer 'n program gekodeer en uitgevoer word.
	- 5.2.1 Die drie algemene tipes foute is sintaks-, logika- en uitvoerfoute.

Identifiseer die tipe fout vir elke proses in die tabel hieronder. Skryf slegs die korrekte antwoord langs die vraagnommer (5.2.1(a)–5.2.1(c)) neer.

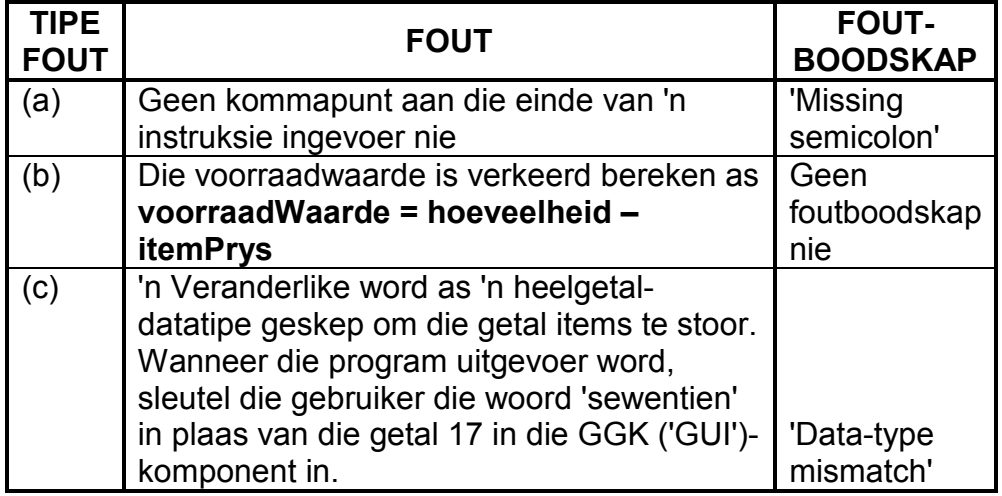

 $(3)$ 

5.2.2 Wanneer metodes geskryf word, word parameters soms gebruik om waardes van die roepstelling af te kry.

> Noem TWEE aspekte wat in gedagte gehou moet word wanneer die argumente (werklike parameters) vir 'n roepstelling voorsien word. (2)

Kopiereg voorbehou behou behou behou behou behou behou behou behou behou behou behou behou behou behou behou b

**:**

NSS

5.3 Elke reël van die tekslêer met die naam **VoorraadDetails.txt** word gebruik om die kamernommer, die beskrywing van die items en die hoeveelheid van die voorraaditem wat aan die kamer uitgereik is, te stoor.

Die formaat van die data in elke reël van die tekslêer is soos volg:

```
<Kamernommer>;<Beskrywing>#<Hoeveelheid Uitgereik>
```
Voorbeeld van data in die tekslêer:

```
101;Skootrekenaar#5
102;Witbord#1
101;Witbord#1
102;Tablet#25
104;Tablet#20
```
5.3.1 Die volgende onvolledige algoritme word voorsien:

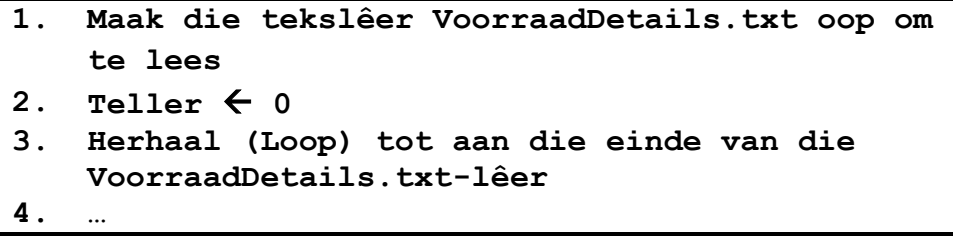

Die getal tablette en die kamernommers waar die tablette gebruik word, moet in twee parallelle skikkings gestoor word.

Voltooi die algoritme om die tekslêer te lees en die skikkings met die kamernommers en die hoeveelheid tablette in voorraad wat aan daardie kamernommers uitgereik is, te vul.

**LET WEL:** MOENIE die eerste drie stellings van die algoritme oorskryf NIE. (6)

5.3.2 Alhoewel die tekslêer geskep en die naam van die lêer korrek gespel is, is die volgende boodskap vertoon toe daar probeer is om van 'n ander program toegang tot die lêer te verkry:

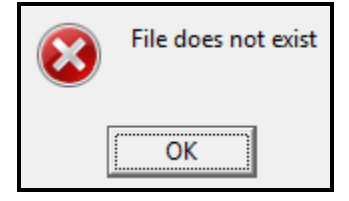

Gee 'n moontlike rede waarom hierdie boodskap vertoon is. (1)

5.4 Die volgende pseudokode is gegee om 'n program te ontwikkel wat vier numeriese waardes moet genereer:

> **arrGetalle** is as 'n skikking verklaar wat vier numeriese waardes as heelgetalwaardes kan stoor.

```
\mathbf{j} \leftarrow 1Lus van eerste posisie in skikking tot by laaste posisie 
in skikking
   k \leftarrow vierkant(j)
   arrGetalle[lus-teller]  getal waardes + k
   as j modulus 2 = 0 dan
       arrGetalle[lus-teller]  rond af(arrGetalle[lus-
                                        teller - 1]/3)
   j \leftarrow j + 1
```
**LET WEL:** Die modulus-bewerking gee die res as 'n resultaat van deling deur 'n heelgetal.

Teken die naspeurtabel hieronder oor en vul dit in om die vier numeriese waardes in die **arrGetalle**-skikking te bepaal indien **getal waardes** 'n waarde van 4 het.

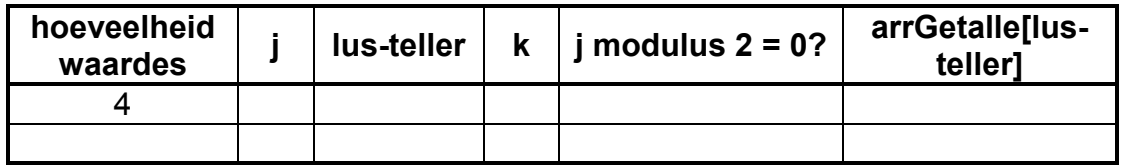

(8)

**TOTAAL AFDELING E: 25**

# **AFDELING F: GEÏNTEGREERDE SCENARIO**

## **VRAAG 6**

Die leerders wat met die voorraadopname help, gebruik hulle eie mobiele toestelle om data op te teken en om met mekaar en die administrateurs te kommunikeer.

- 6.1 Sekuriteitskameras en ander meganismes is as deel van die sekuriteitsproses in die skoolgeboue geïnstalleer om al die voorraad te monitor.
	- 6.1.1 Noem TWEE sekuriteitstegnieke wat die skool kan implementeer om toegangsbeheer by die bedienerkamer te voorsien. (2)
	- 6.1.2 Die Mpeg 4-samepersingstandaard wat vir die sekuriteitsvideoopnames gebruik word, gebruik verliesende samepersing ('lossy compression').
		- (a) Verduidelik die voordeel van die gebruik van samepersing. (2)
		- (b) Verduidelik kortliks wat *verliesende samepersing ('lossy compression')* behels. (1)
	- 6.1.3 Die administrateurs het 'n ouditspoor ('audit trail') gebruik om deur die loop van die jaar boek te hou van die voorraad.
		- (a) Verduidelik wat 'n *ouditspoor* is. (1)
		- (b) Noem TWEE tipes inligting wat vir ouditdoeleindes opgeteken behoort te word. (2)
- 6.2 Enkripsie word gebruik wanneer data oor voorraadwaardes oor die Internet oorgedra word.
	- 6.2.1 Wat beteken dit om data te *enkripteer*? (2)
	- 6.2.2 'n Tegniek soos SSL gebruik publieke/privaatsleutel ('private key') enkripsie.

Verduidelik kortliks wat die verskil tussen die *publieke sleutel* en *privaat sleutel ('private key')* in hierdie sekuriteitstandaard is. (3)

- 6.3 Die skoolhoof wil in staat wees om na skoolure vanaf sy huis toegang tot sekuriteitsvideomateriaal te kry. Skoolpersoneellede en sekuriteitspersoneel van buite die skool moet ook toegang tot hierdie materiaal hê.
	- 6.3.1 Stel TWEE verskillende tegnieke voor wat veilige toegang tot die bediener wat die sekuriteitsvideomateriaal bevat, moontlik sal maak. (2)
	- 6.3.2 Onderskei tussen 'n *intranet* en 'n *ekstranet*. Dui ook aan wie in hierdie konteks by 'n intranet en 'n ekstranet ingesluit sal wees. (2)

- 6.4 Leerders spandeer baie tyd op hulle mobiele toestelle wanneer hulle dit gebruik om die voorraadopname mee te doen. Stel TWEE maniere voor waarop die leerders die batteryleeftyd van hulle mobiele toestelle kan verleng terwyl hulle hierdie toestelle gebruik. (2)
- 6.5 Sommige voorraaditems is met RFID-etikette toegerus.
	- 6.5.1 Verduidelik kortliks wat *RFID-tegnologie* is. (2)
	- 6.5.2 Noem TWEE voordele van die gebruik van RFID-tegnologie wanneer voorraadopnames gedoen word. (2)
- 6.6 Bluetooth-tegnologie word gebruik om die data van die mobiele toestelle af na die databediener oor te dra.
	- 6.6.1 Verduidelik wat *Bluetooth-tegnologie* is. (2)
	- 6.6.2 Gee EEN rede waarom Bluetooth 'n geskikte tegnologie is om in hierdie geval te gebruik. (1)
- 6.7 Die databasis-administrateur het besluit om 'n bediener by 'n wolkgebaseerde diens te huur om die voorraad se databasis in te stoor.
	- 6.7.1 Waarna verwys 'n *wolkgebaseerde diens*? (1)
	- 6.7.2 Die gebruik van wolkgebaseerde dienste is 'n vorm van uitkontraktering.

Verduidelik wat *uitkontraktering* in hierdie konteks is. (2)

- 6.7.3 Noem TWEE voordele vir die skool indien hulle die databediener sou uitkontrakteer. (2)
- 6.7.4 Maatskappye wat wolkdienste verskaf, verdeel die hulpbronne van 'n kragtige masjien tussen gebruikers sodat dit voorkom asof elke gebruiker toegang tot sy/haar eie webbediener het.

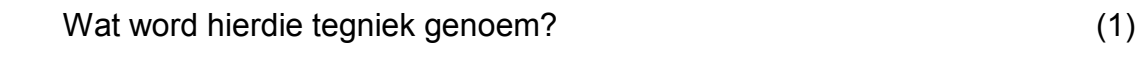

6.7.5 Noem TWEE pligte van die databasis-administrateur. (2)

#### **TOTAAL AFDELING F: 34**

#### **GROOTTOTAAL: 150**